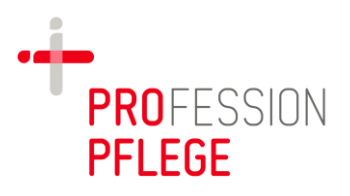

# Zielsetzung

Die Fachgesellschaft Profession Pflege hat vor mit den anonymisierten Daten ein Benchmark aufzubauen um Veränderungen in den Aufwandsstufen der Patienten im Krankenhaus aufzeigen zu können. Dieses als ein Baustein um künftig sinnvoll Pflegepersonaluntergrenzen diskutieren zu können.

# Einheitliches Ausleitungsformat

Idealerweise werden die BAss-Daten im JSON-Format exportiert. Somit wären sie in den unterschiedlichsten Auswerteroutinen gut verfügbar. Im Zweifel ist aber das wichtigste bei der Ausleitung die Schlüsselbezeichnungen zu verwenden.

### **Testdatensatz für den Export der BAss Daten im JSON-Format:**

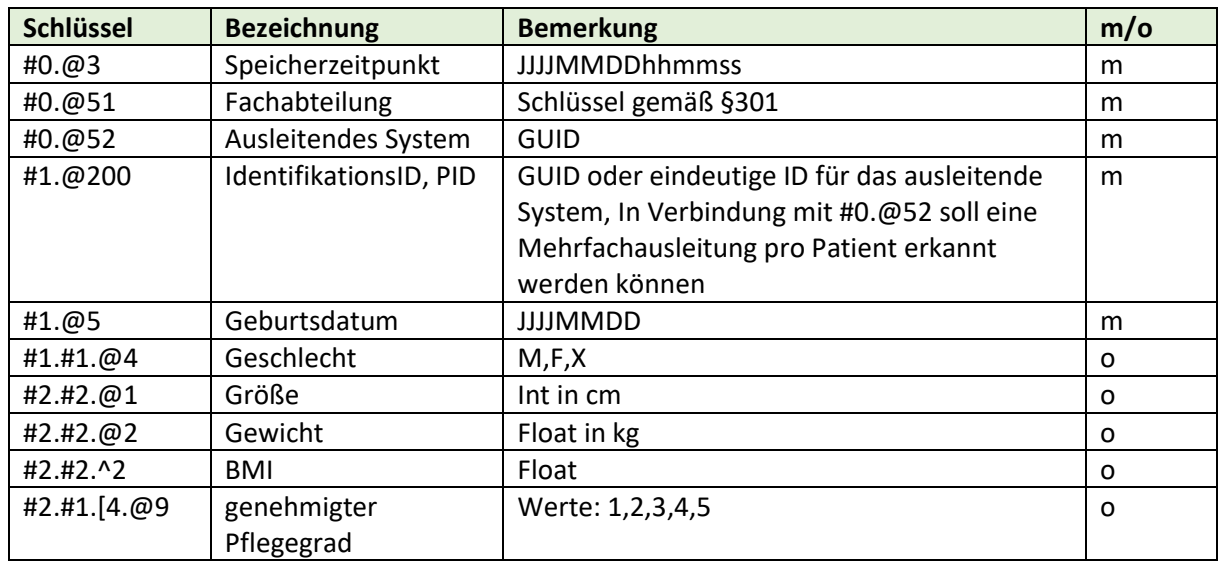

#### **Zusätzliche Schlüsselwerte:**

(m: mandatory, o:optional)

#2.#1.[4.n.@9: '[' steht für eine Tabelle 'n' für den n-ten Datensatz in der Tabelle, in diesem Kontext verwenden wir #2.#1.[4 als Tabellenschlüssel. In dieser Tabelle wird nur eine Zeile mit einem Wert übermittelt, dem genehmigten Pflegegrad. In anderen Übertragungskontexten werden hier weitere Informationen übermittelt wie Datum der Beantragung, Datum der Genehmigung … was im Kontext der anonymisierten BAss-Übertragung aber keine Verwendung findet.

### Hinweis:

Schlüssel mit Binär-Codierung sind meist als Mehrfachauswahlelemente konzipiert. Erkennbar sind diese an der Key-Ident-Bezeichnung beginnend mit "B.." erkennbar. Z.B. der Wert für den Schlüssel #2.#8.@14: "3" bedeutet die Werte B1 (Kann sich nicht selbst im Bett positionieren) und B2 (Bettlägerig) wurden ausgewählt. Die Ziffer nach dem "B" stellt also die Binärstelle des Wertes dar. Sind also B1 und B2 gewählt ergibt sich für den Schlüssel ein Zahlenwert von B1: $2^0$  + B2: $2^1$  = 1 + 2 = 3. Für den Schlüssel #2.#8@29 mit dem Wert 19 in Binärformat 1011 also ergeben sich die Auswahlitems B4, B2, B1.

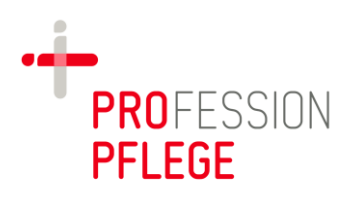

```
{
  "#0": {
  "@3": "20190308124457",
   "@51": "0100",
   "@52": "0bdb853e-e655-4601-0eaa-e8d7b34d77c4"
  },
  "#1": { 
   "#1": {
    "@4": "M"
   },
   "@5": "19960311",
   "@200": "0bdb853e-e655-429d-ccdb-3c77e9d2b8db"
  },
  "#2": {
   "#8": {
    "@31": "UeS",
    "@14": "3",
    "@32": "S",
    "@29": "19",
    "@36": "S"
    "@37": "1"
    ….
   },
  "#6": {
    "@73": "UeS",
    "@74": "3",
    "@75": "S",
    "@81": "19",
    ……
   }
  "#16": {
    "@39": "S",
    "@40": "1",
    …..
  },
  ….. 
  }
}
```